# **DVDO**

#### DVDO-Matrix-42

4 x 2 4K HDMI Matrix Switcher

#### **API Command Set**

Version: V1.0.0

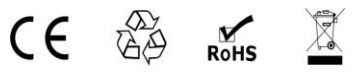

## **RS232 Default Setting**

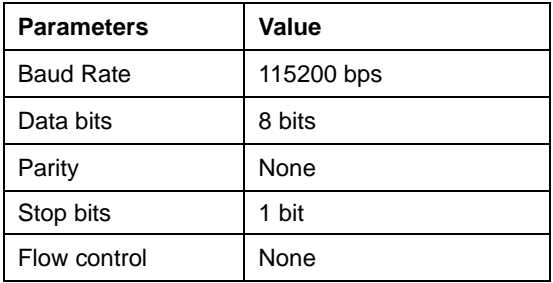

## **Command**

Take Command SET SW in out<CR><LF> as an example:

- 1. [SET SW] denotes command key words, case insensitive.
- 2. [in out] denotes parameters, case insensitive; incorrect parameters number will not be recognized.
- 3. <CR><LF*>* denotes a carriage return or a line feed; all commands must be ended up with a carriage return or a line feed.

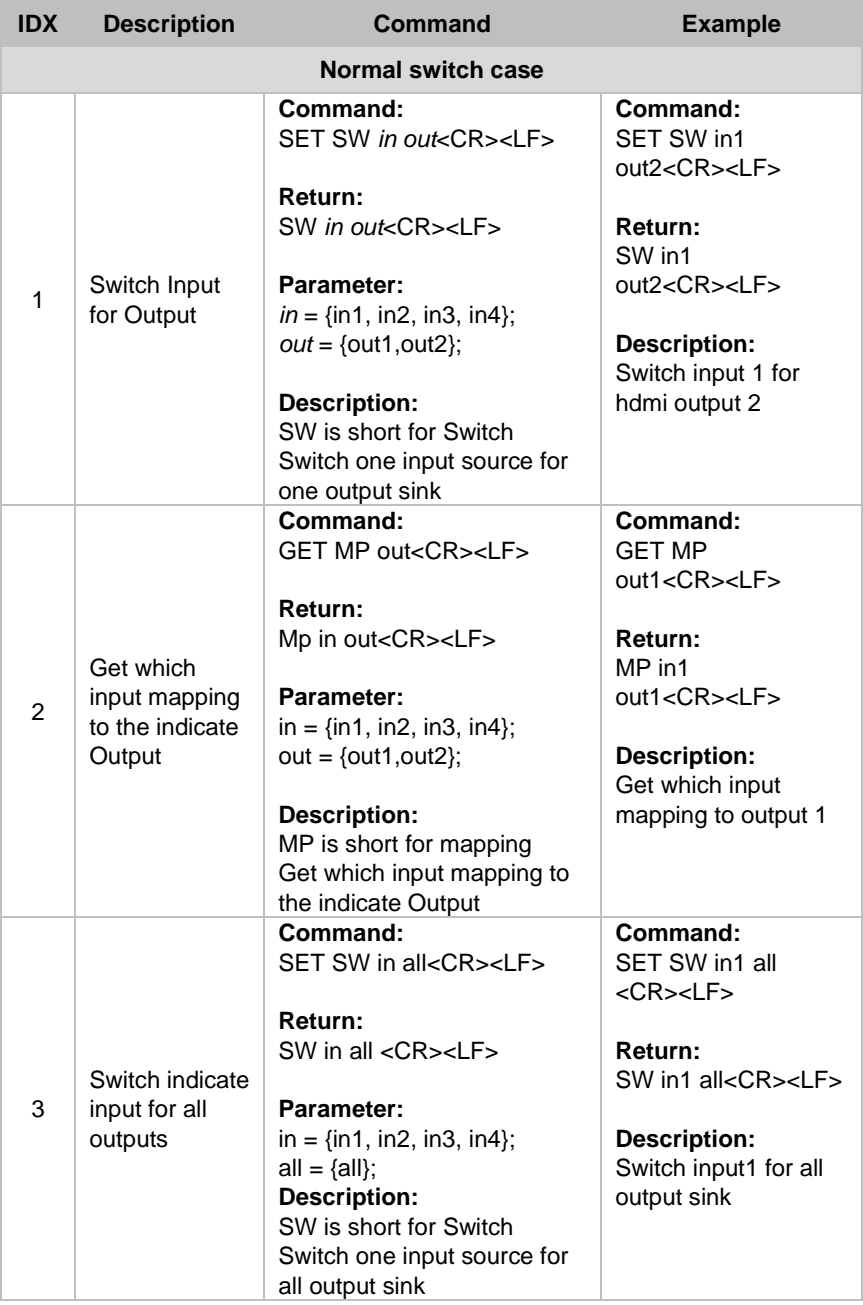

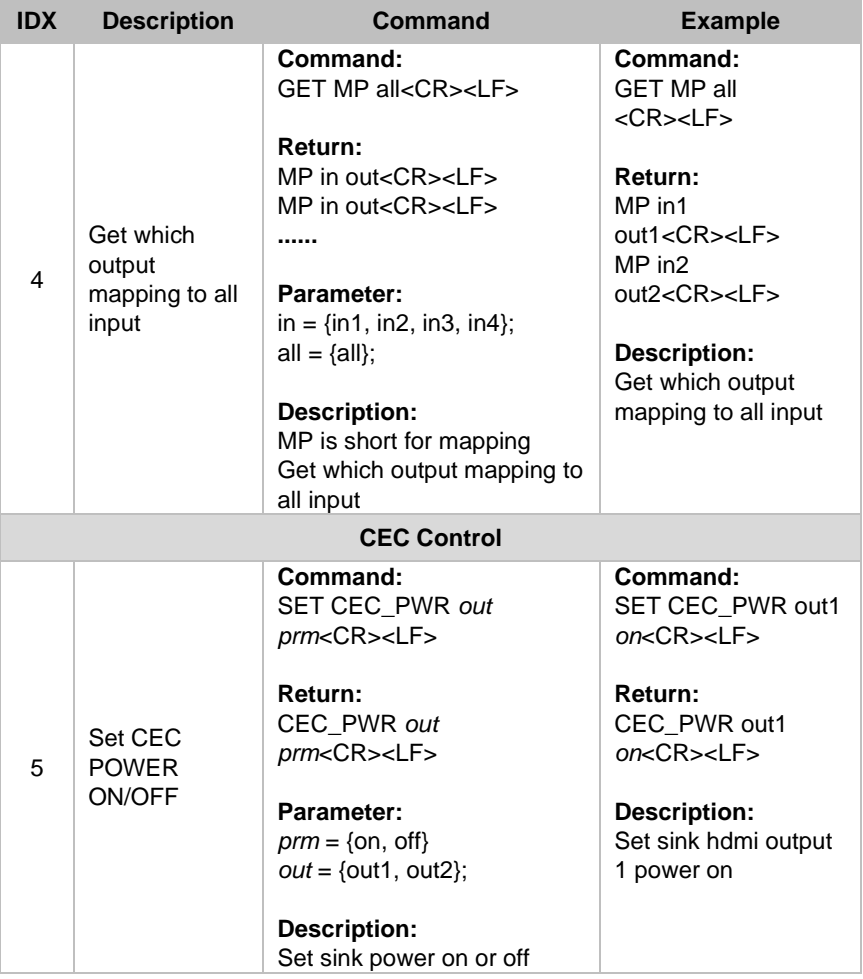

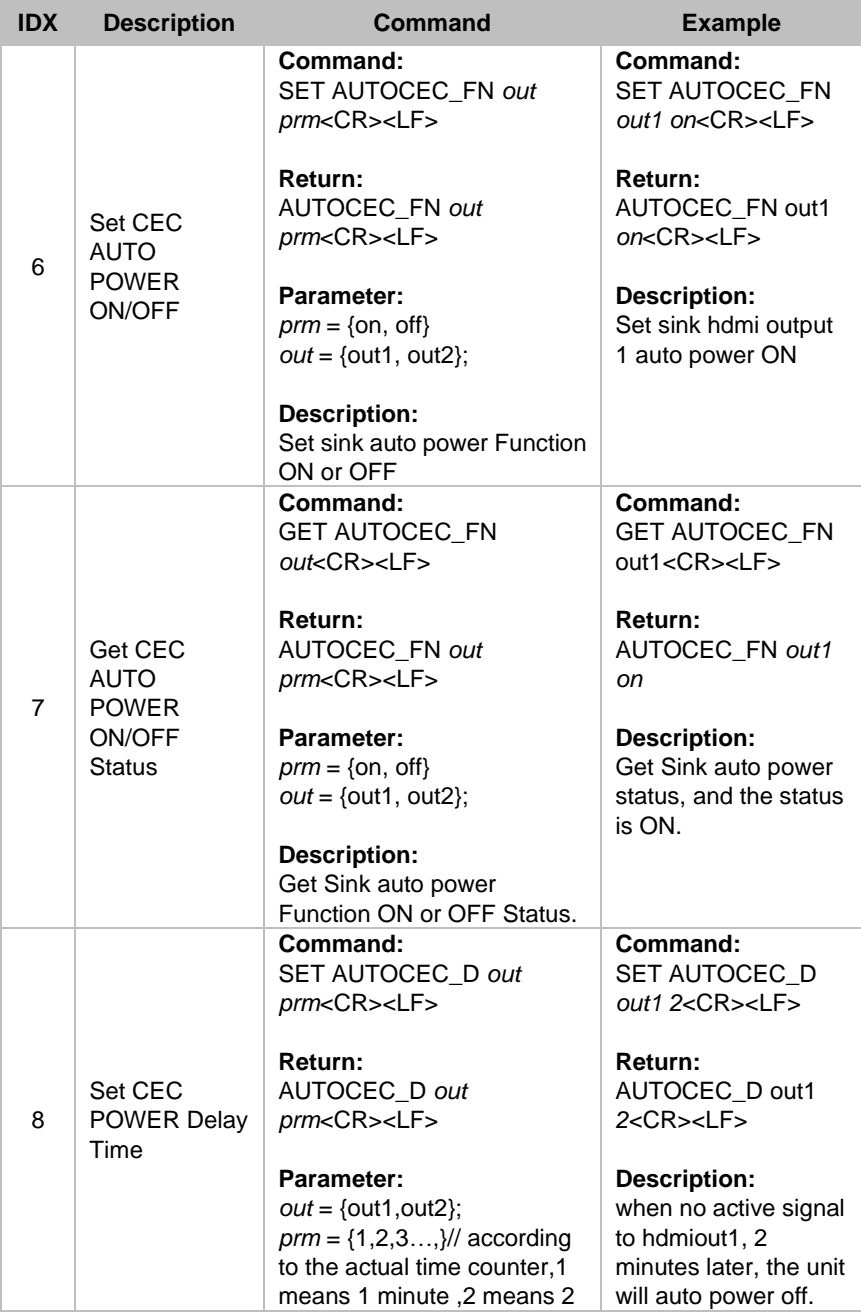

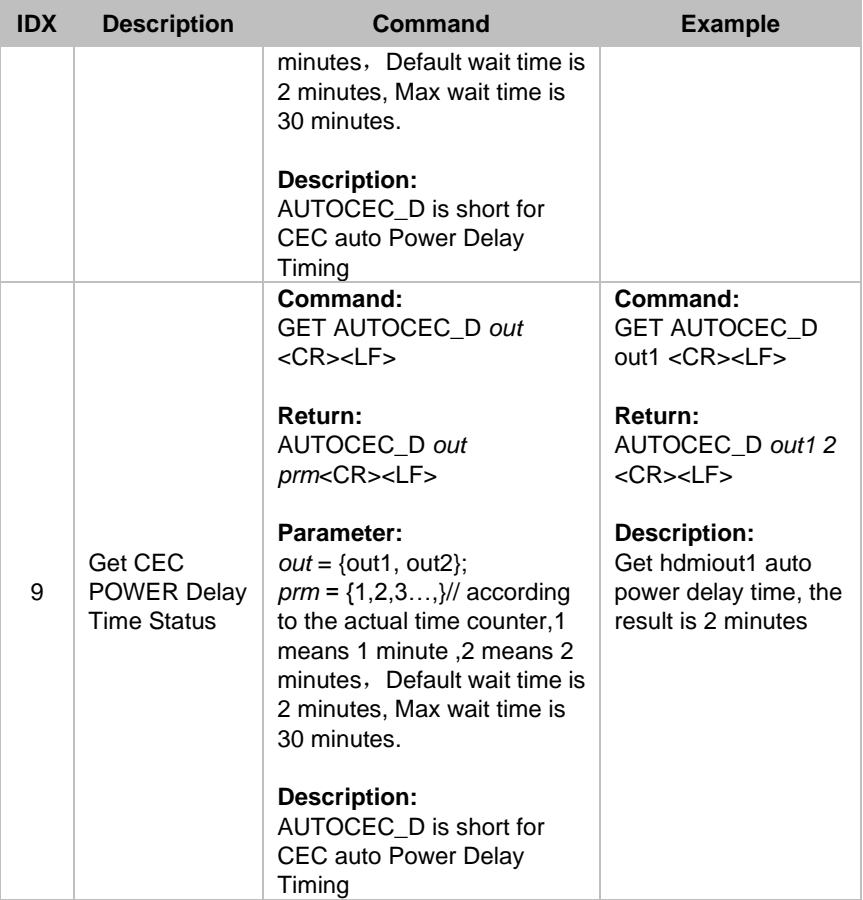

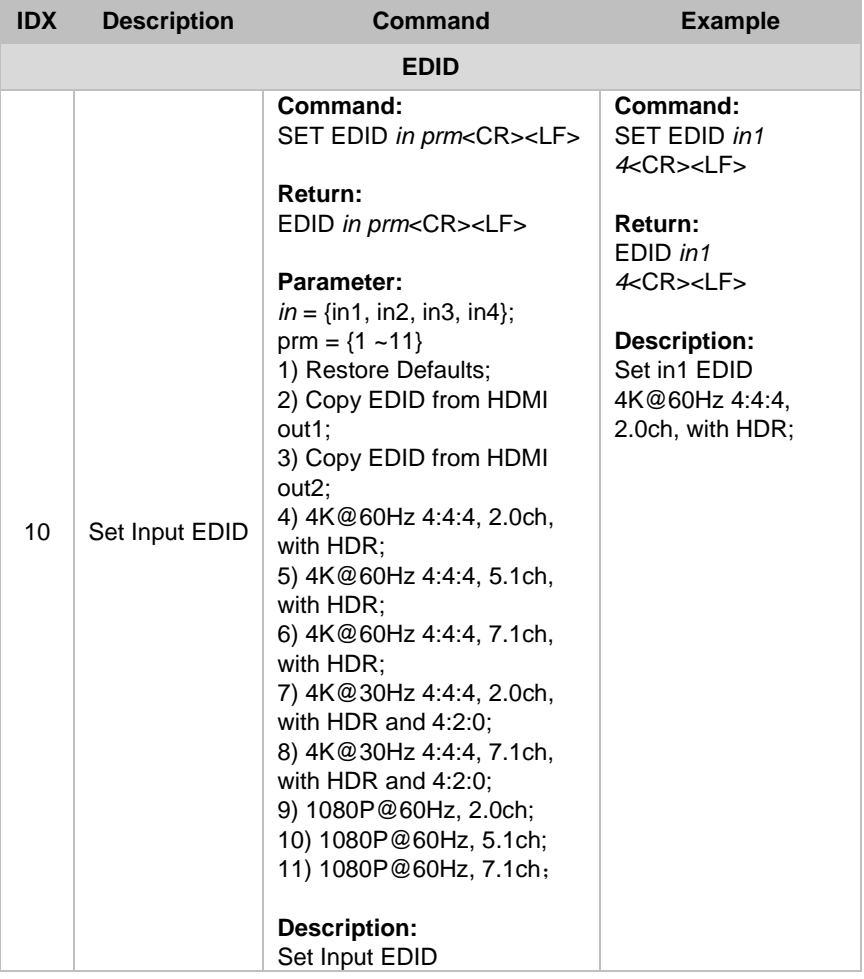

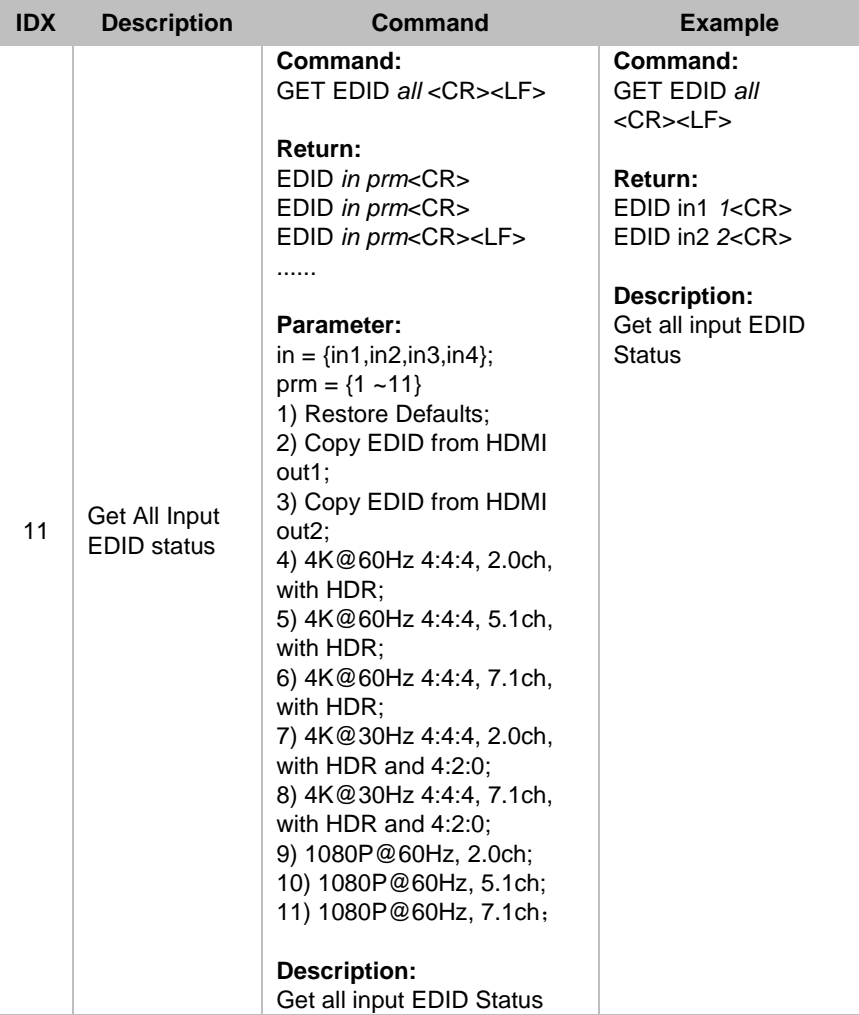

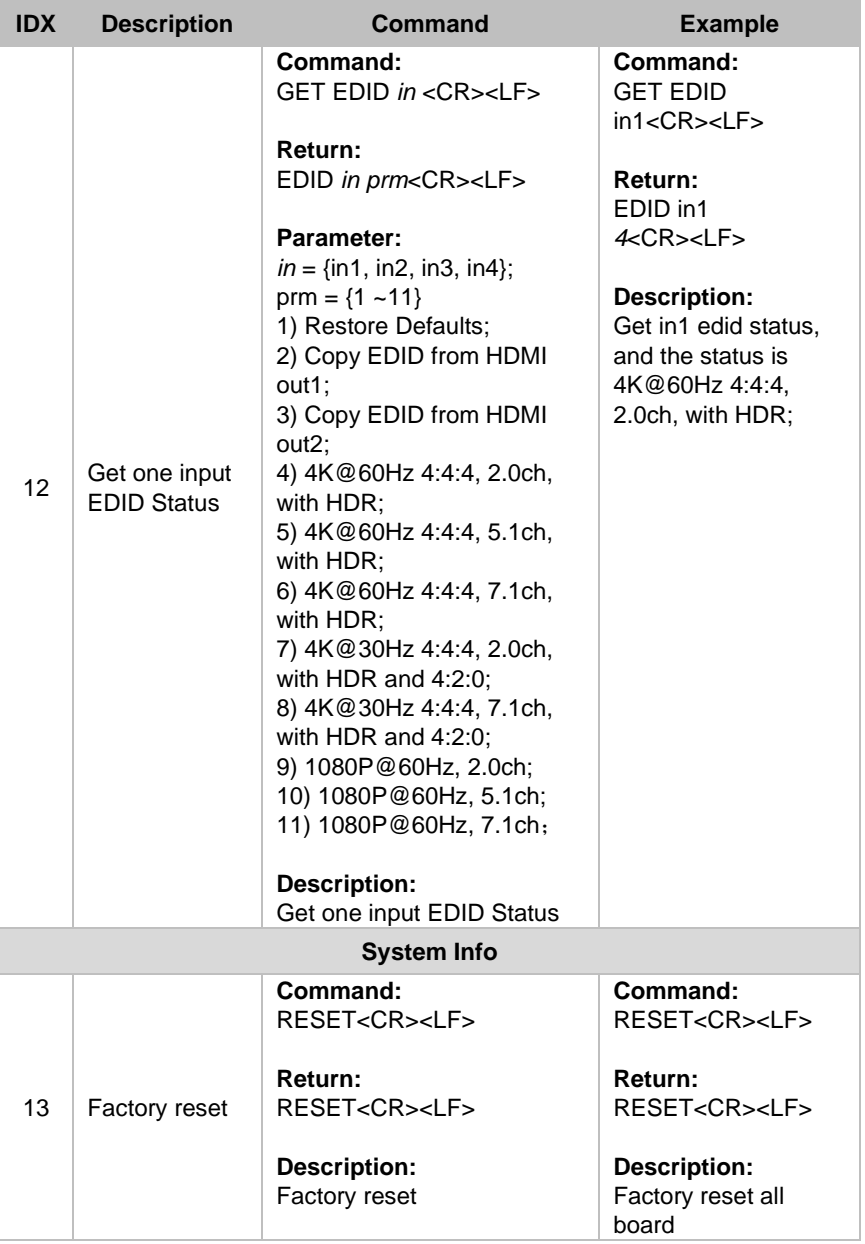

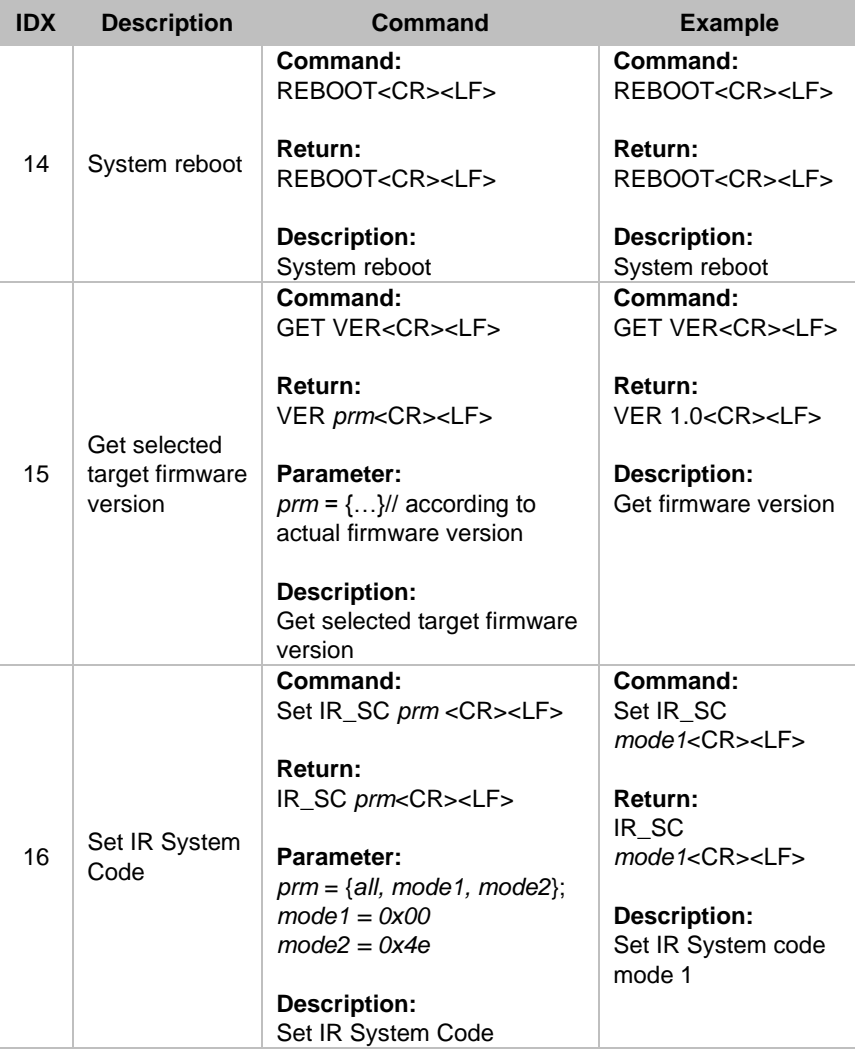

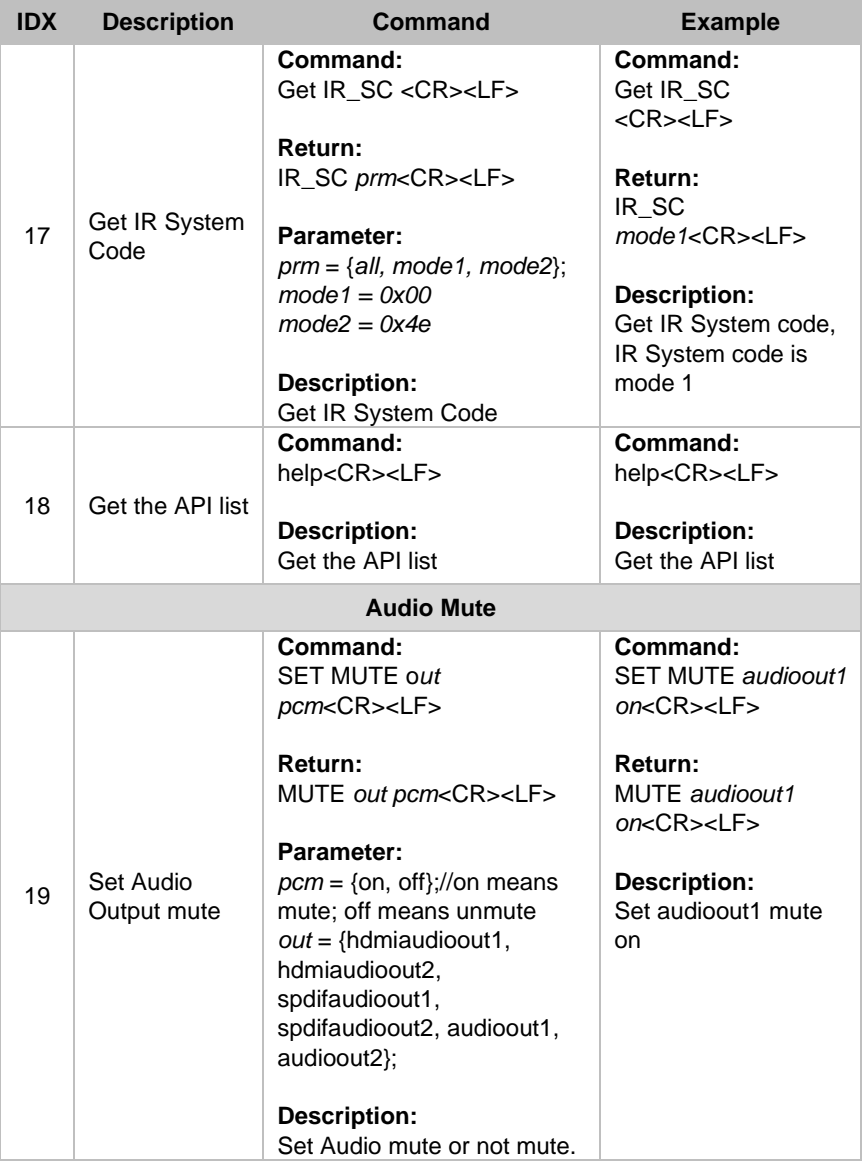

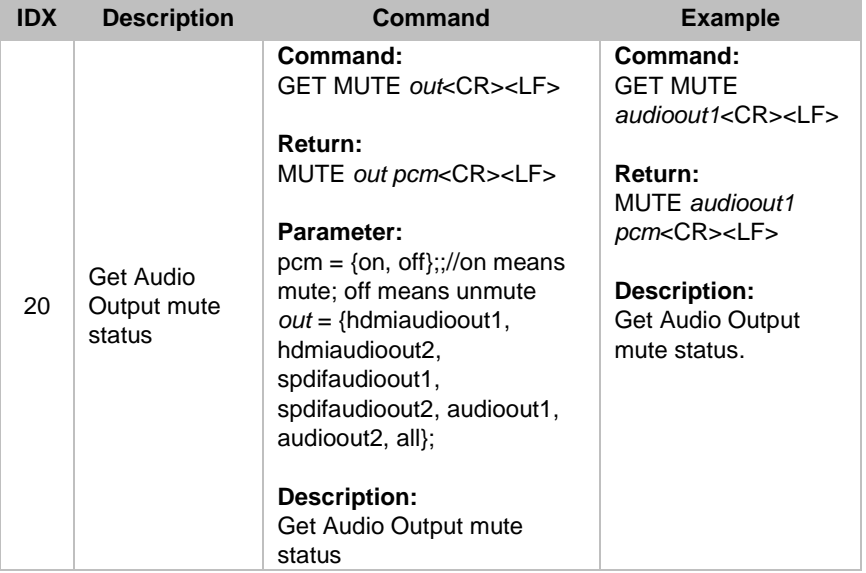

## **DVDO**